### **CApexNet** WIEDZA, KTÓRA CHRONI

Warsztat z przygotowania pełnego ogłoszenia enotices2 i tworzenia JEDZ w aplikacji ESPD - Kurs praktyczny z postępowań unijnych w PZP

#### *Dlaczego warto*

Program szkolenia oferuje kompleksowe wsparcie w zrozumieniu oraz skutecznym prowadzeniu postępowań unijnych. Przez analizę istotnych pojęć dla postępowania unijnego oraz oceny podmiotowej, uczestnicy otrzymają praktyczne wskazówki oparte na orzecznictwie,aby lepiej zrozumieć swoją rolę jako zamawiających. Szkolenie obejmie omówienie terminologii oraz terminów w postępowaniach unijnych, trybów postępowania powyżej progów unijnych oraz praktyczne warsztaty z przygotowania ogłoszeń w eNotices2. Ponadto, uczestnicy będą mieli okazję na praktyczne przygotowanie dokumentów, omówienie elektronizacji postępowań, oceny ofert, odwołań i walki w KIO. Szkolenie zakończy się dyskusją i odpowiedziami na pytania uczestników.

#### *Szczegóły organizacyjne*

**TERMIN:** 21-22 maja g. 09:30 - 15:30 **MIEJSCE:** Platforma szkoleń online **TRENER: WIOLETA BAJDA**

Radca Prawny. Były naczelnik w Departamencie Prawnym UZP, gdzie nadzorowała wydawanie opinii prawnych UZP, przygotowywanie pozwów o unieważnienie umów i decyzji w przedmiocie kar pieniężnych, a także reprezentowała Prezesa UZP na licznych konferencjach i szkoleniach. Praktyk z kilkunastoletnim doświadczeniem w kompleksowej obsłudze prawnej zamawiających i wykonawców.

### PAKIET 2S

**W ramach Pakietu 2S uczestnik otrzymuje szkolenie ONLINE lub STACJONARNE + szkolenie VOD.**

Aktualna oferta szkoleń VOD znajduje się [TUTAJ](https://www.apexnet.com.pl/szkolenia-vod/)

**Standardowa cena bez pakietu – 2149 zł, w pakiecie 2S 1649 zł i zawiera:**

#### **CENA ZAWIERA**

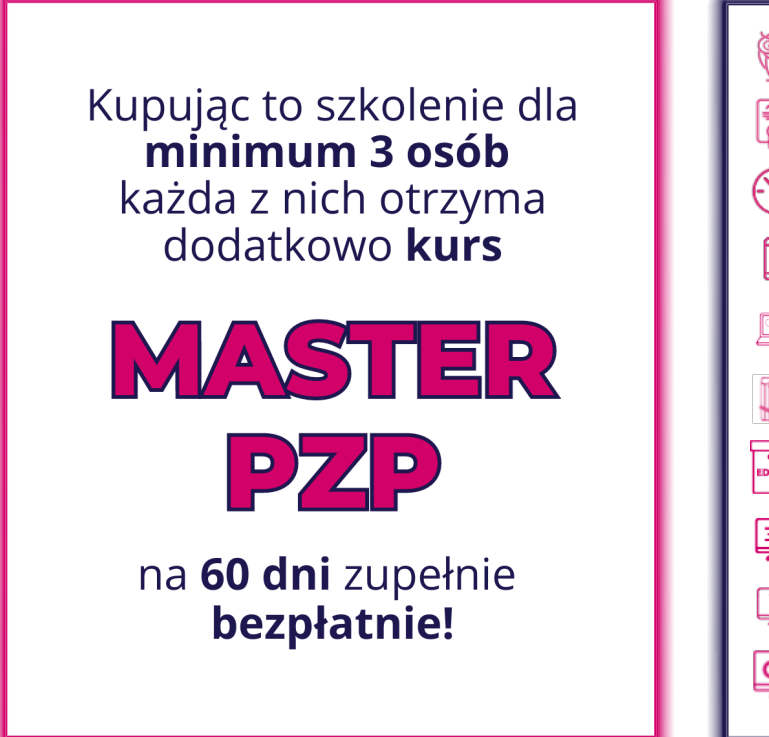

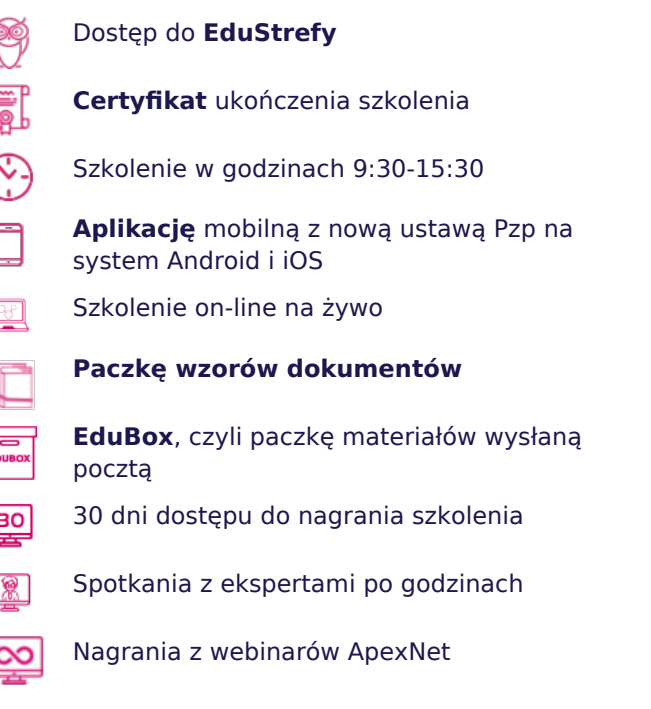

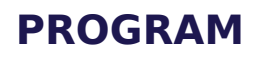

#### **Przygotowanie i przeprowadzenie postępowania unijnego**

- Systematyka i siatka pojęciowa PZP najważniejsze pojęcia istotne dla postępowania unijnego i oceny podmiotowej w postępowaniach unijnych z przeglądem orzecznictwa i praktycznymi wskazówkami
- Jakim zamawiającym jestem?
- Czym są progi unijne i jakie progi unijne obowiązują poszczególnych zamawiających?
- Jakie zasady udzielania zamówień obowiązują?
- Czy do postępowania stosuje Kodeks cywilny?
- Terminy w postępowaniach unijnych sposób liczenia, termin składania ofert na składanie wniosków o wyjaśnienie, na udzielenie odpowiedzi na pytania, związania ofertą – omówienie odrębności;
- Tryby postępowania powyżej progów unijnych;
- Warsztat z przygotowania pełnego ogłoszenia w eNotices2:
- omówienie nowego rozporządzenia 2019/1780 w sprawie standardowych wzorów formularzy unijnych ogłoszeń, wytłumaczenie pojęć używanych w ogłoszeniach i ich znaczenia na gruncie zamówień udzielanych zgodnie z ustawą Pzp;
- wspólne przygotowanie w czasie rzeczywistym ogłoszenia o zamówieniu w trybie przetargu nieograniczonego z podziałem na części – omówienie jak działa eNotices2, jak założyć konto, jak predefiniować dane, w jakiej formule można tworzyć ogłoszenia (samodzielnie, działanie w ramach grupy roboczej, działania jako "zorganizowana organizacja"- co najbardziej odpowiednie), omówienie jak przyspieszyć i ułatwić sobie pracę na eNotice2, wypełnienie wszystkich sekcji i zakładek (w tym organizacji) z omówineiem terminologii i znaczenia pól wraz ze wskazaniem, które pole trzeba, a które można uzupełnić, omówienie tematyki statusów ogłoszeń (złożono, publikowanie, opublikowano), wstrzymywania ogłoszeń, ponownego przekazania, omówienie zagadnień związanych z czasem wysłania ogłoszenia i jego publikację (kiedy dane przekazane ogłoszenie zostanie opublikowane), samouzupełniania pól, omówienie praktycznych wskazówek i sposobów obejścia pojawiających się błędów – wszystko będziemy wykonywać wspólnie na żywo online z możliwością zadawania pytań;
- wspólne przygotowanie ogłoszenia o udzieleniu zamówienia online w czasie rzeczywistym omówienie w jakiej kolejności i jak uzupełnić pola, które są obligatoryjne, które fakultatywne, co można pominąć, co i jak trzeba uzupełnić, jak należy uzupełnić pola ze statystyką, omówienie tematyki beneficjentów rzeczywistych, rynku regulowanego, praktyczne wskazówki jak uzupełniać ogłoszenie o udzieleniu zamówienia z podziałem na części w różnych wariantach zakończenia i jak omijać lub unikać błędów, w trakcie tworzenia ogłoszenia online będzie możliwość zadawania pytań na bieżąco;
- omówienie działania nowych formularzy eNotices2 i nawigacji po systemie, tak, aby każdy z uczestników był w stanie samodzielnie zamieścić ogłoszenia w eNotices2.
- Omówienie najważniejszych zasad co do kwalifikacji podmiotowej wykonawców w postępowaniach unijnych z uwzględnieniem odrębności (również dal zamawiających sektorowych);
- Przesłanki wykluczenia bez tajemnic (obligatoryjne przesłanki wykluczenia, fakultatywne przesłanki wykluczenia i okresy wykluczenia, podmiotowe środki dowodowe na potwierdzenie przesłanek wykluczenia, omówienie problemów związanych z dokumentami zagranicznych wykonawców (wskazanie na prawidłową sekwencję działań w tym zakresie), odstąpienie od wykluczenia wykonawcy; kiedy wykluczenie jest oczywiście nieproporcjonalne? Samooczyszczenie, co to jest, jak zweryfikować? Nowe orzecznictwo KIO ze wskazaniem na praktyczne problemy i sposoby ich rozwiązywania
- Warunki udziału w postępowaniu wedle NPZP (jak je formułować, czego mogą dotyczyć? Jak je badać dokumenty podmiotowe na potwierdzenie spełniania warunków)
- Omówienie zasad oceny podmiotowej procedura zwykła, odwrócona, odwrócona uproszczona plusy, minusy i omówienie krok po kroku jak ją przeprowadzić i kiedy i na jakim etapie i jakie dokumenty zamawiający, których wykonawców oceniać – dużo praktycznych wskazówek i przykładów;
- Warsztat z tworzenia JEDZ wspólnie przygotujemy jednolity dokument zamówienia publicznego w aplikacji ESPD online na żywo – omówimy wszystkie części i sekcje formularza ESPD, z uwzględnieniem instrukcji UZP i moich praktycznych doświadczeń z JEDZ wspartych orzecznictwem – jak i po co korzystać z sekcji "alfa", jak wygenerować JEDZ w xml, pdf, jak i kiedy go udostępnić na stronie prowadzonego postępowania – w trakcie tworzenia uczestnicy będą mieli możliwość zadawania pytań na bieżąco;
- Uzupełnianie JEDZ i podmiotowych środków dowodowych
- Jak sprawdzić poprawność uzupełnienia JEDZ omówienie problemów w przypadku ofert składanych przed konsorcja, podmioty trzecie, kto jakie informacje powinien uzupełnić w JEDZ? Kiedy wzywać do uzupełnienia?
- Konsorcja i podmioty trzecie a podstawy wykluczenia i warunki udziału w postępowaniu (kiedy łącznie, kiedy osobno, kiedy sumuje się potencjały, kiedy jest to niedopuszczalne, oświadczenie z art. 117 ust. 4 NPZP – charakter prawny, orzecznictwo, interpretacje, co w przypadku wymogu doświadczenia powtarzalnego?
- Tzw. ułatwienia proceduralne, czyli kiedy zamawiający nie żąda podmiotowych środków dowodowych, a kiedy wykonawca może ich nie złożyć?Czym są inne dokumenty i oświadczenia;
- Jak poradzić sobie z elektronizacją postępowań i oceną dokumentów elektronicznych w postępowaniach unijnych (omówienie formy składania ofert i dokumentów podmiotowych, problemów praktycznych na tym tle, nowego orzecznictwa);
- Ocena ofert po kolei jak badamy, wyjaśnienia, poprawa omyłek, odrzucenie. Jak należy badać ofertę podejrzaną o zaniżenie ceny? Problemy związane z wyjaśnieniami tzw. ceny rażąco niskiej. Badanie skuteczności zastrzeżenia

informacji jako tajemnicy przedsiębiorstwa;

- Co w przypadku, gdy wykonawca wniesienie odwołanie? (czy można kontynuować postępowanie, ryzyka),
- Walka w KIO z punktu widzenia praktyka, na co zwrócić uwagę? Ciekawostki z punktu widzenia praktyka.
- Na zakończenie każdego dnia dyskusja i pytania uczestników szkolenia.

# Dlaczego **ApexNet**?

## **Certyfikaty jakości**

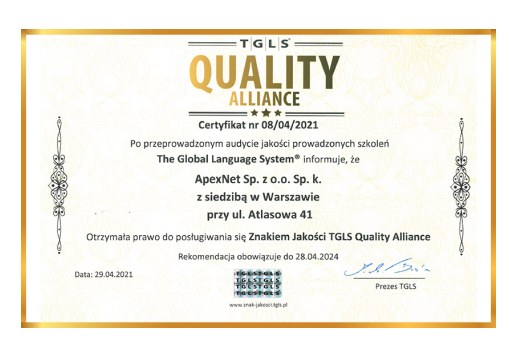

Po szczegółowym audycie uzyskaliśmy **certyfikat jakości TQLS Quality Alliance** dla instytucji szkoleniowych uznawany przez PARP.

Korzyści dla Ciebie:

- **•** największe (ponad 21-letnie) doświadczenie w organizacji szkoleń z zamówień publicznych w Polsce,
- **•** zewnętrznie potwierdzona najwyższa jakość organizacji szkoleń

Otrzymaliśmy **I miejsce** i tytuł "Lidera w organizacji szkoleń z zakresu zamówień publicznych".

Zgodnie z przeprowadzonymi badaniami rynku, na grupie 815 osób, jesteśmy także **najchętniej wybieraną firmą** szkoleniową z zakresu zamówień publicznych w Polsce!

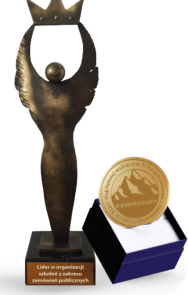

### **Ponad 6000 opinii**

[Na naszej stronie internetowej](https://www.apexnet.com.pl/opinie-po-szkoleniach/) znajdziesz ponad 6000 opinii zadowolonych klientów!

Korzyści dla Ciebie:

- **•** wiarygodność potwierdzona opiniami klientów,
- **•** przetestowana i zweryfikowana jakość merytoryki i organizacji szkoleń

### **EduStrefa**

EduStrefa, to największy na rynku portal - społeczność, zrzeszający specjalistów. Roczny dostęp do EduStrefy przyznawany jest wyłącznie uczestnikom naszych szkoleń, którzy znajdą tam poszkoleniowe wsparcie w dalszej edukacji. Dostęp do EduStrefy ma już ponad **30 000** specjalistów!

Korzyści dla Ciebie:

- **•** będziesz częścią **zamkniętej społeczności specjalistów**,
- **•** zyskasz **setki** materiałów wspierających dalszy rozwój

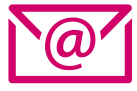

**Chcesz dowiedzieć się więcej?** skontaktuj się z opiekunem, który przesłał Ci tę ofertę

lub **zapisz się bezpośrednio na szkolenie**

[www.apexnet.pl/szkolenia-otwarte](https://pxn.apexnet.com.pl/www.apexnet.pl/szkolenia-otwarte)